# **TORNOS**

# Post processore Optimove macchine ISO

## **TORNOS**

#### **Contenuto**

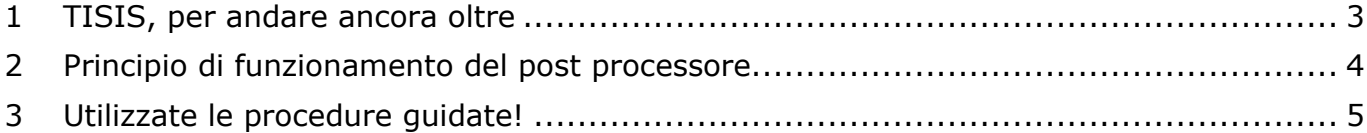

# **TORNOS**

### <span id="page-2-0"></span>**1 TISIS, per andare ancora oltre**

TISIS Optimove è il software che consente la programmazione delle macchine di fascia alta prodotte da Tornos.

Grazie a potenti algoritmi, il calcolatore «Optimove» genera traiettorie degli assi estremamente precise.

Si possono quindi programmare in modo facile e rapido traiettorie particolarmente complesse senza dover ricorrere all'utilizzo di sistemi CAM.

A partire dalla versione 3.4 di TISIS, beneficiano dell'elevato potenziale degli algoritmi «Optimove» anche le macchine ISO. È stato in effetti sviluppato un post processore in grado di produrre direttamente il codice ISO precalcolato nell'ambito del programma pezzo delle macchine ISO.

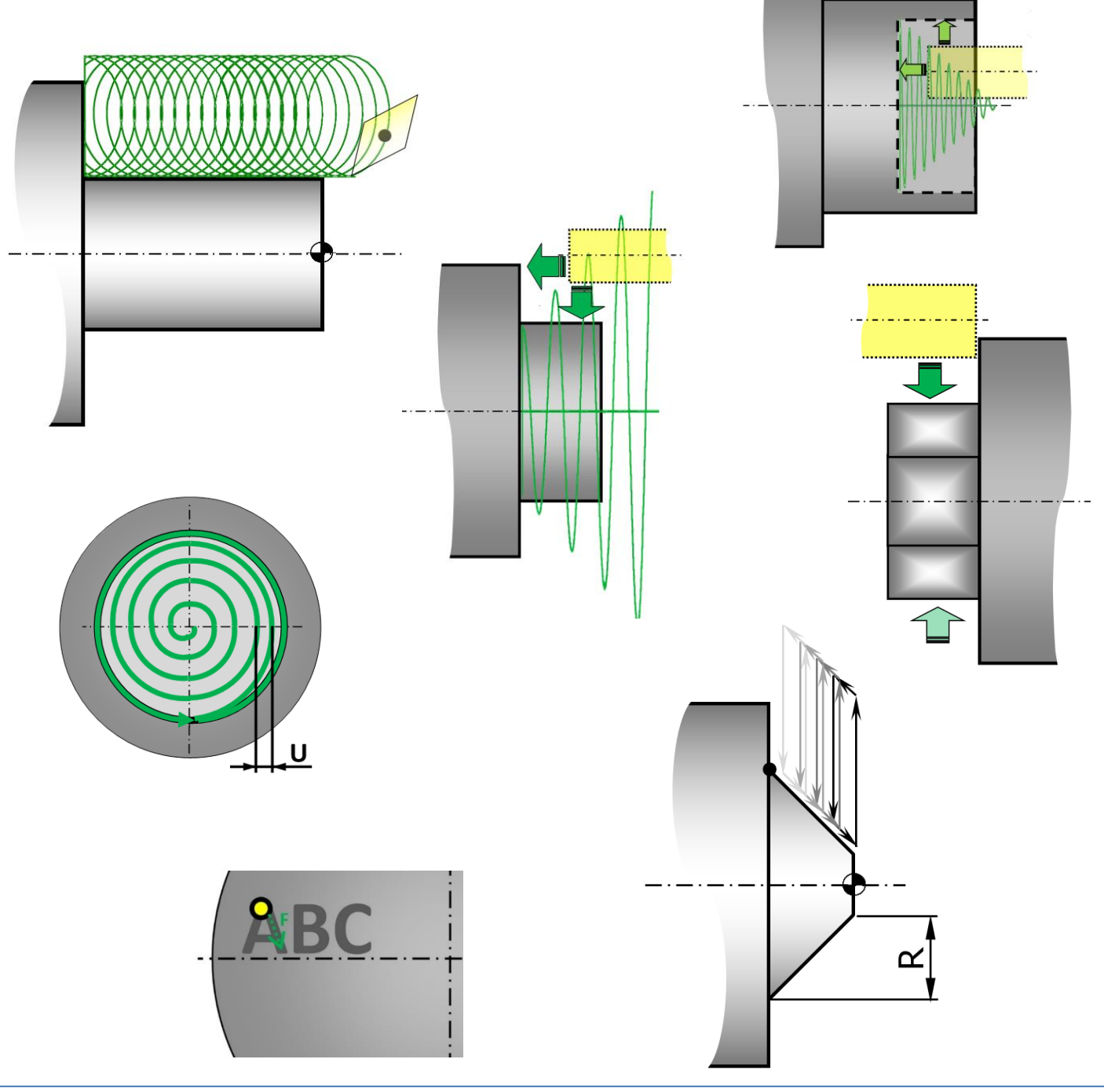

### <span id="page-3-0"></span>**2 Principio di funzionamento del post processore**

È un principio molto semplice: il programmatore provvede a informare i propri processi di lavorazione grazie alle macro G9xx, come se si trattasse di funzioni abituali, mentre il post processore compila automaticamente le righe ISO.

Il programma pezzo rimane di facile lettura, in quanto le righe di codice generate vengono mascherate. Se necessario, possono essere agevolmente visualizzate.

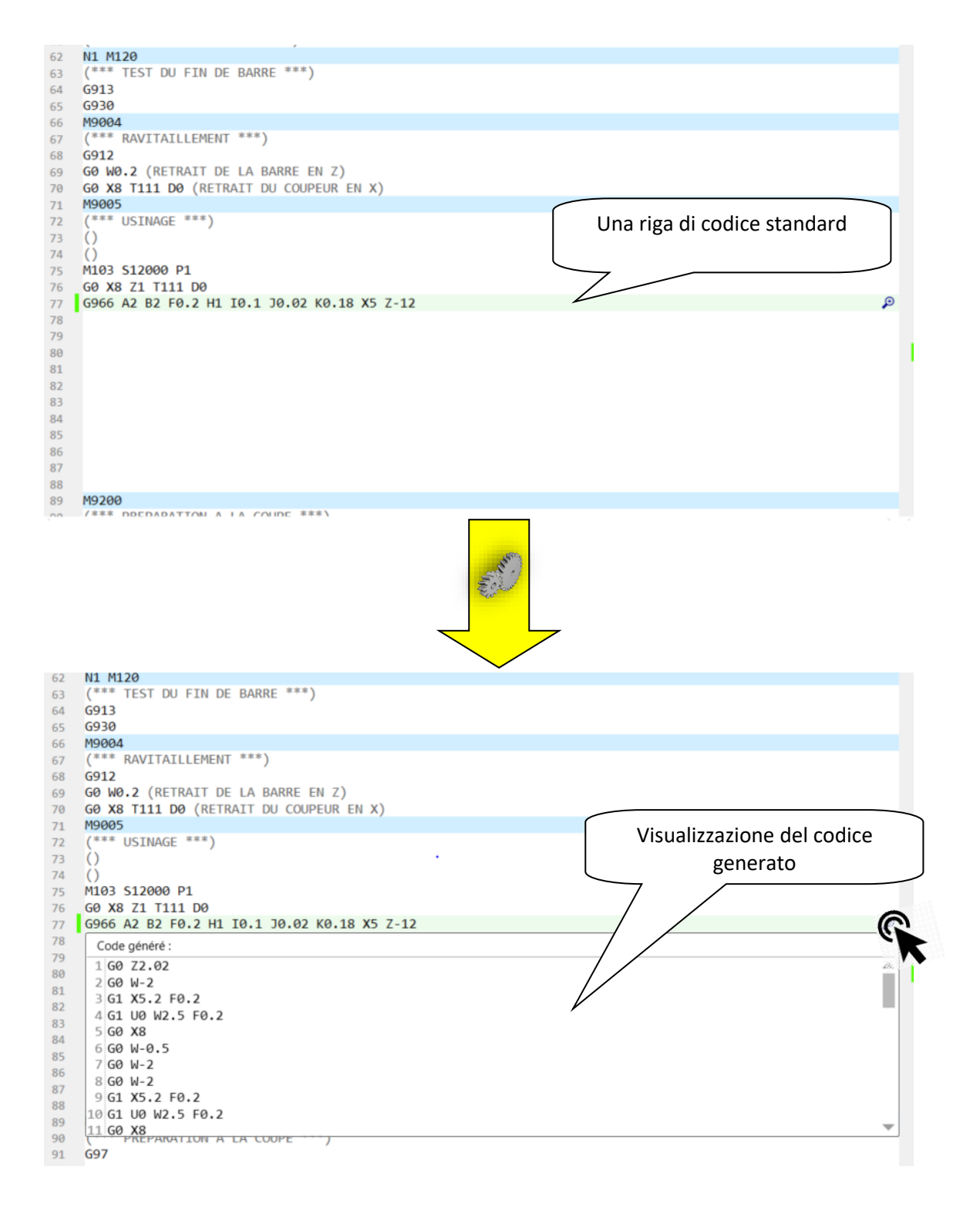

# **TORNOS**

### <span id="page-4-0"></span>**3 Utilizzate le procedure guidate!**

Ora programmare i pezzi è più facile che mai.

In effetti, quando il puntatore del mouse si trova su una riga vuota del programma, è possibile cliccare su «Procedura guidata» (F12). Si apre un pop-up, in cui vengono proposte tutte le funzioni disponibili.

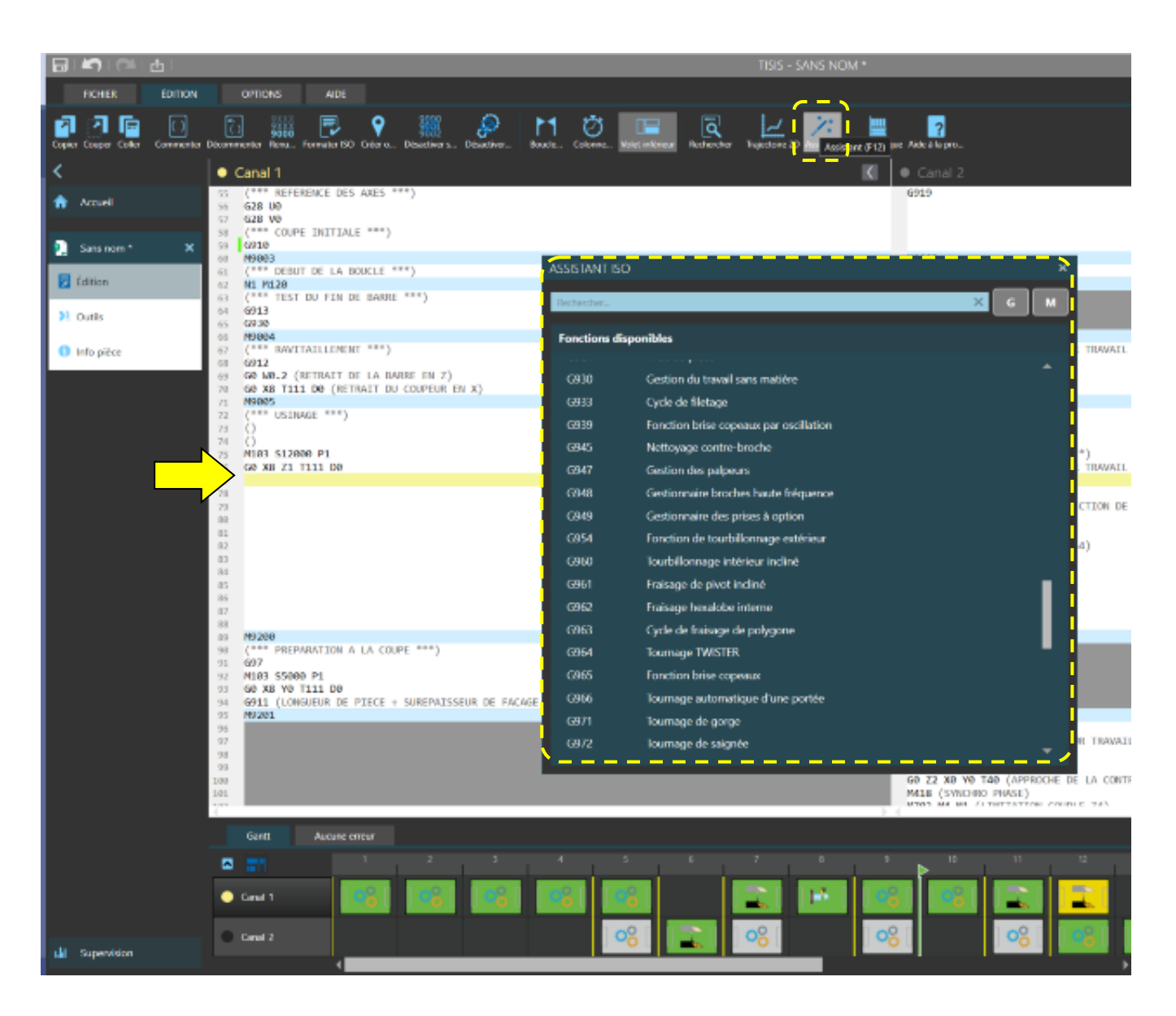

## **TORNOS**

Si rivela quindi possibile effettuare la ricerca di una funzione nell'ambito dell'elenco visualizzato o, in modo ancor più rapido, tramite l'apposita barra di ricerca, adibita a filtrare le funzioni corrispondenti.

Esempio: digitando "Fresatura" il sistema proporrà esclusivamente le macro relative alla fresatura.

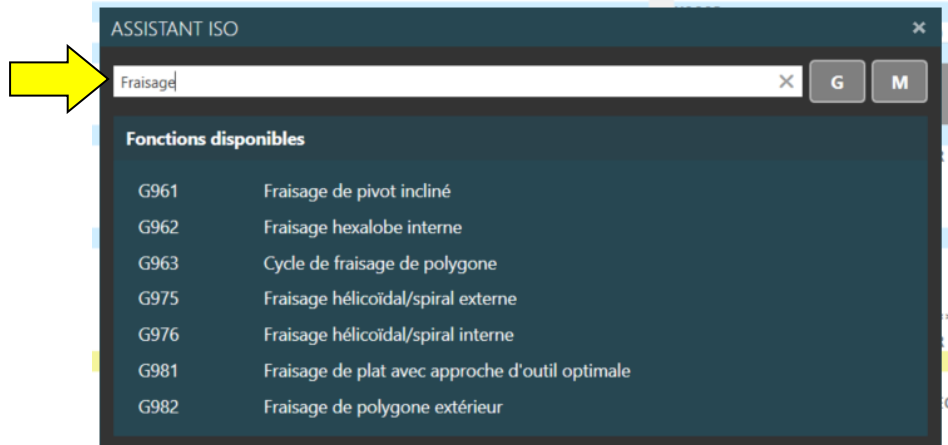

Una volta selezionata la funzione, il consueto wizard interattivo guiderà l'operatore per quanto riguarda le regolazioni da effettuare.

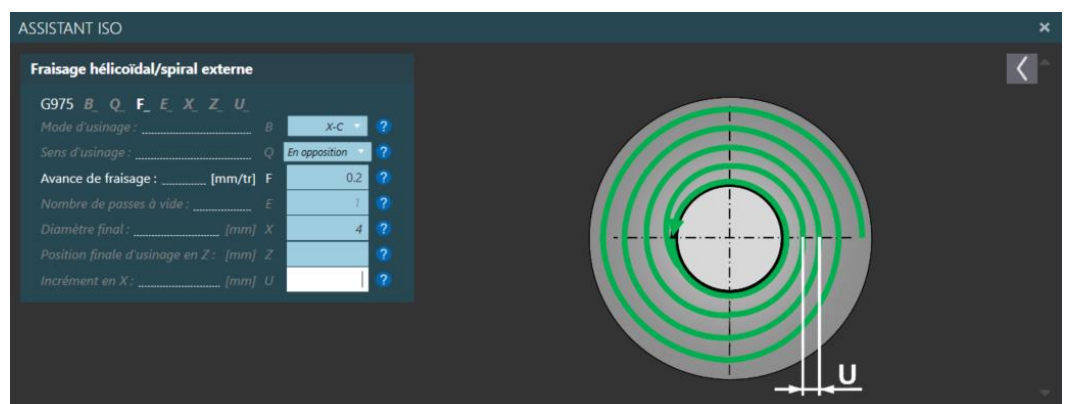

Un ulteriore considerevole vantaggio è rappresentato dal fatto che ormai non è più necessario memorizzare l'innumerevole quantità di codici M per controllare e azionare i dispositivi presenti nella vostra macchina. Anche in tal caso si potrà ricorrere all'utilizzo della procedura guidata, che proporrà un codice G di controllo e azionamento in relazione a ciascun dispositivo.

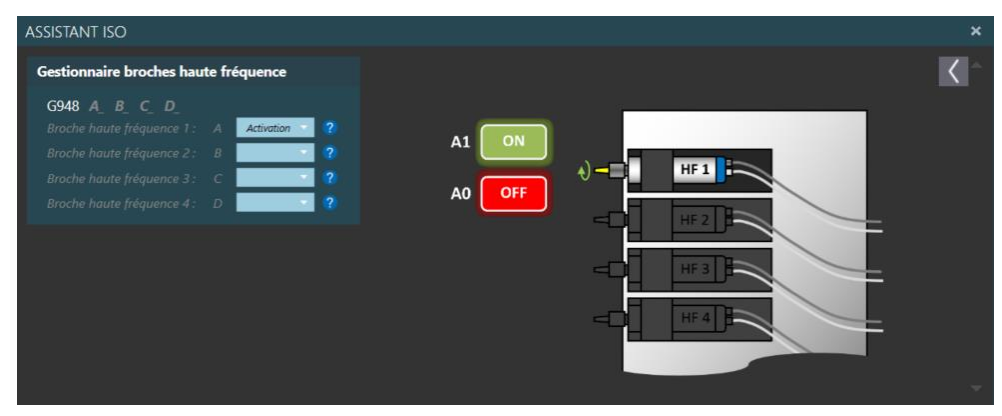